## Ripasso: Istruzione iterativa **while**

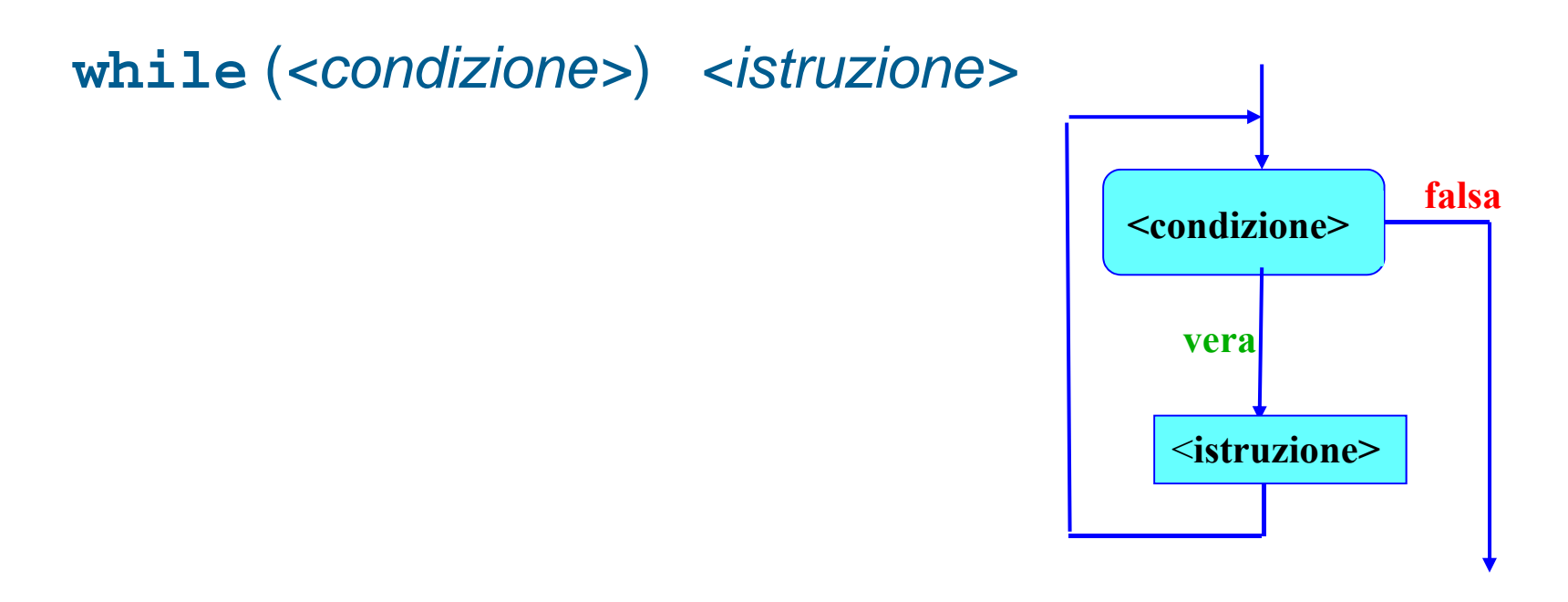

- *<istruzione>* costituisce il corpo del ciclo (**while**) e viene ripetuta per tutto il tempo in cui *<condizione>* rimane vera
- Se *<condizione>* è già inizialmente falsa, il ciclo non viene eseguito neppure una volta
- In generale, non è noto a priori quante volte *<istruzione>* verrà eseguita

#### Ripasso: Istruzione iterativa **do/while**

**do** *<istruzione>* **while (***<condizione>***) ;**

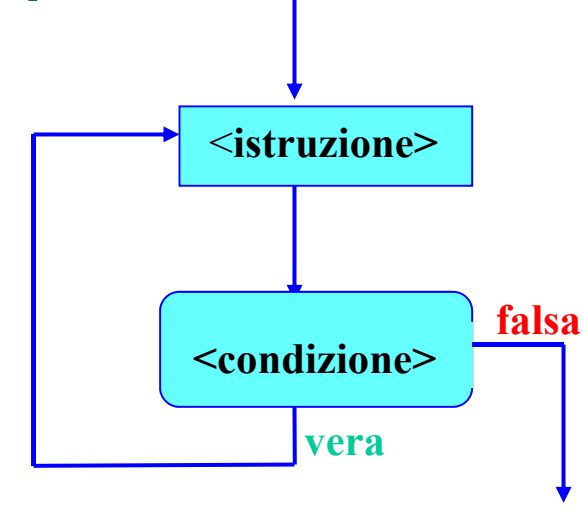

- È una "variazione sul tema" dell'istruzione **while**
- A differenza dell'istruzione **while**, la condizione è controllata **dopo** aver eseguito *<istruzione>*
- Il (corpo del) ciclo viene sempre **eseguito almeno una volta**

### Ripasso: Istruzione iterativa **for**

**for (***<istr\_iniziale>* **;***<condizione>* **;***<istr\_dopo\_iter>* **)** *<istruzione\_corpo>*

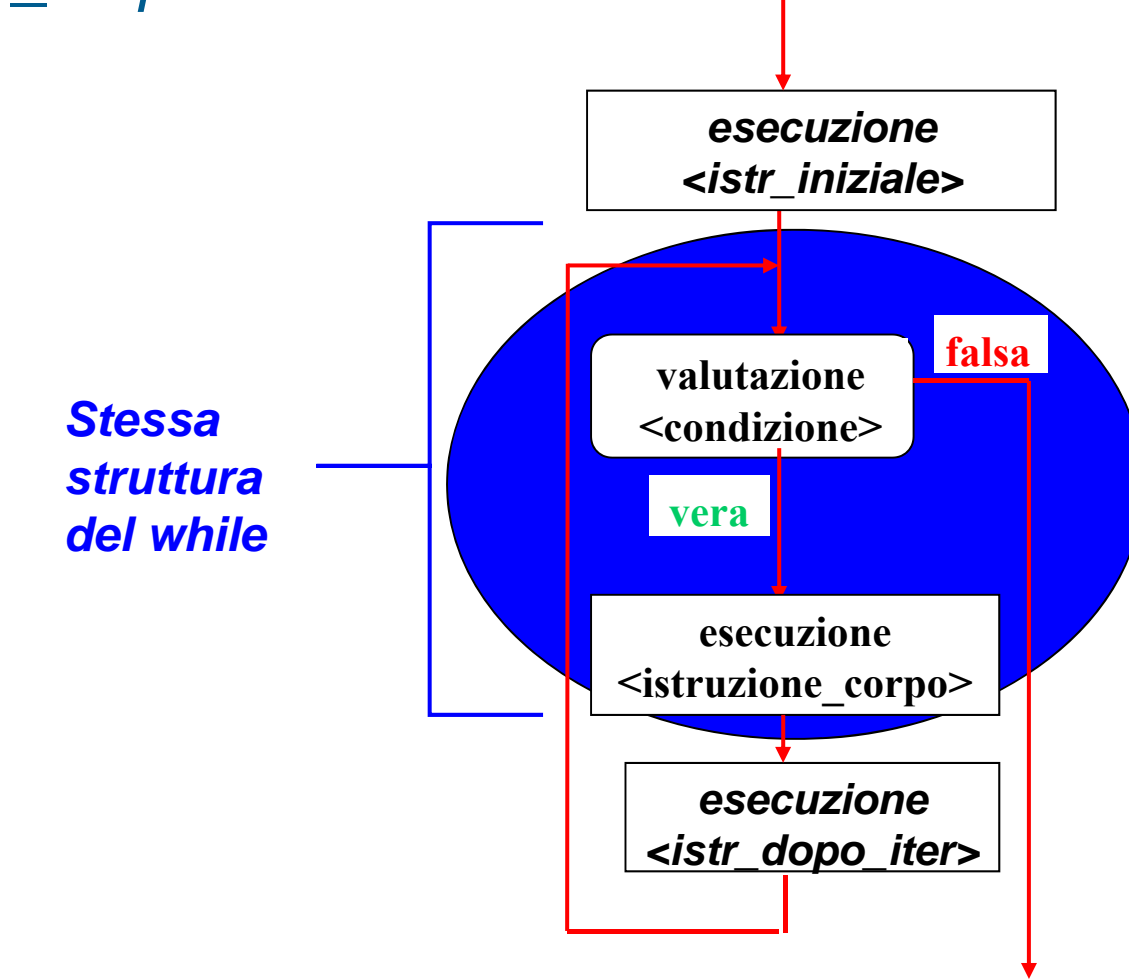

### Ripasso: Istruzione iterativa **for**

- Si possono inoltre definire ed inizializzare più variabili nella istruzione iniziale dell'intestazione del **for**
- Devono essere tutte dello stesso tipo

 $\textbf{for}$  ( <tipo\_variabili> *<nome\_variabile1>*  $\Gamma$  = <valore1>  $\Gamma$   $\Gamma$  , *<nome\_variabile2> [***=** *<valore2> ]***, …**  *]* **;** *<condizione>* **;** *<istruzione1>***,** *<istruzione2>***, …)**

Esempio:

**for**  $(int i = 1, j = 0; i \le N & & j <= M; i++)$ 

## Riprendiamo dal problema iniziale

 scrivere un programma che, dato un numero naturale *N*, letto a tempo di esecuzione del programma stesso, stampi i primi *N* numeri naturali

```
main()
{
    int \mathbf{i} = 1, N;
    cin>>N;
    finché resta vero che (i<=N),
       ripetere il blocco { cout<<i<<endl; i++; }
}
```
# Confronto for/while

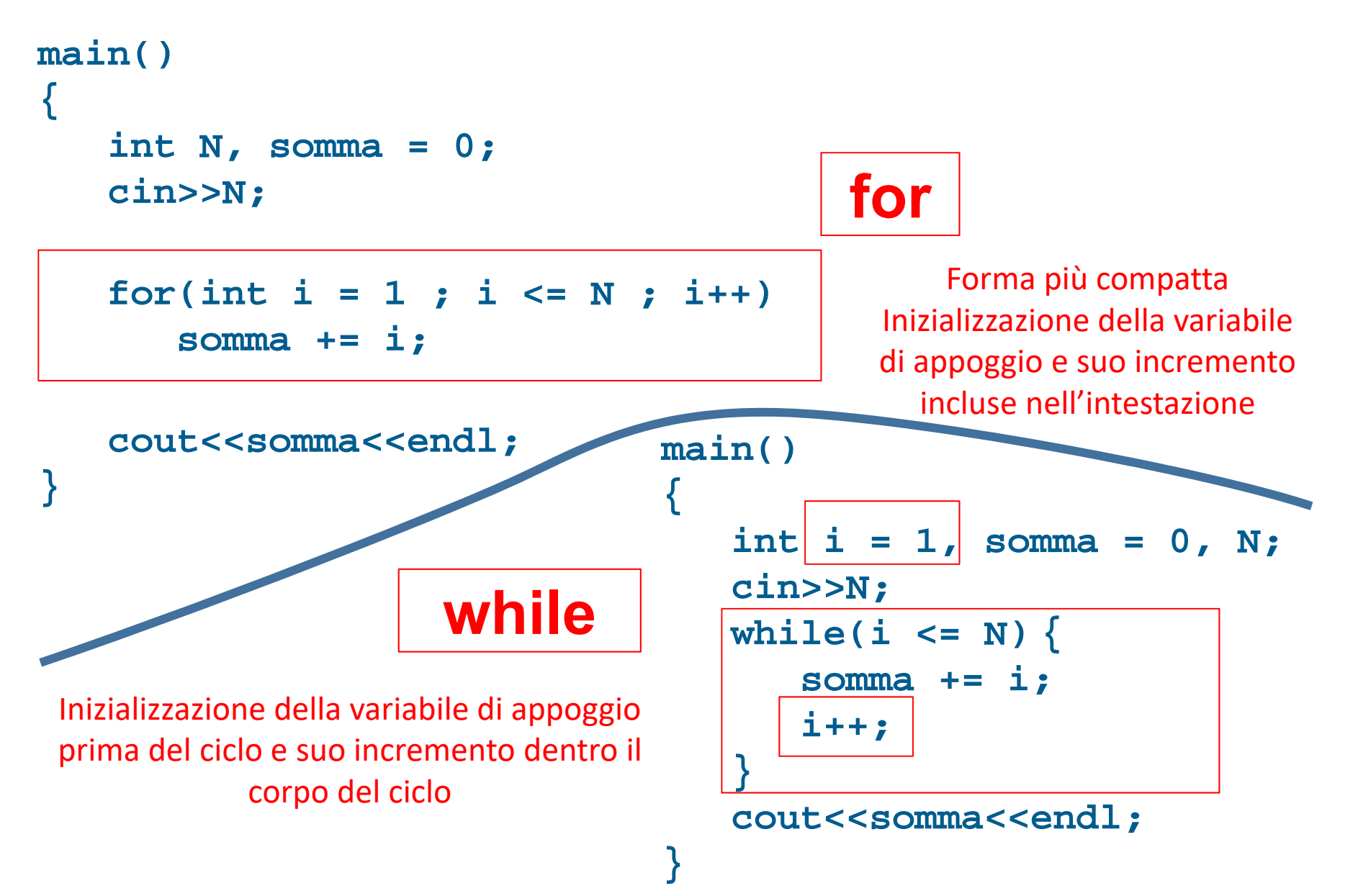

# Esercizio (1)

Scrivere un programma che

- Legga da tastiera un intero N
- Calcoli il fattoriale di N

Il fattoriale di un numero naturale N si calcola come:

 $N! = N * (N-1) * (N-2) * ... * 2 * 1$ 

inoltre, per definizione:  $1! = 1$  $0! = 1$ 

Trascurare problemi di overflow.

# Esercizio (2)

Scrivere un programma che

- legga un numero intero *<sup>n</sup>*.
- **Il numero** *n* viene di nuovo richiesto finché non è compreso tra 0 ed una costante definita a tempo di scrittura del programma.
- legga *<sup>n</sup>* interi positivi
- se ne calcoli e stampi la somma ed il valore massimo (il valore più grande tra quelli inseriti).
- **VINCOLO**: Realizzare il calcolo prima con e poi senza l'istruzione **for**. Trascurare problemi di overflow.

# Omissioni nell'intestazione del ciclo

- Sia ognuna delle due istruzioni che la condizione previste nell'intestazione del ciclo **for** possono essere omesse
	- **Il separatore ; deve rimanere**
	- **Se manca** la condizione, la si assume **sempre vera**
- **Esempi** 
	- Equivalente del **while**:
		- **for ( ;** *<condizione>* **; )** *<istruzione>*
	- Ciclo infinito:
		- **for ( ; ; )** *<istruzione>*

## Cicli annidati

- Il corpo di un ciclo può a sua volta contenere altri cicli
	- Si denota come *annidato* un ciclo contenuto all'interno di un altro ciclo

# Modifica esecuzione iterazioni

- Vi sono due istruzioni senza argomenti che permettono
	- di uscire immediatamente da un ciclo
		- **break;**
		- E' la stessa istruzione già vista per l'istruzione **switch**
	- di modificare la normale sequenza di esecuzione di una iterazione
		- **continue;**
		- Utilizzabile solo in un ciclo

### Istruzione **break;**

- L'istruzione **break;** provoca l'immediata uscita da un ciclo o, come sappiamo, dal corpo di uno **switch**
- Nel caso di un ciclo, l'istruzione eseguita dopo **break;** è quella successiva al corpo del ciclo stesso

### Esempio **break;**

```
main()
{
  int x, y, n, P;
  cin>>x>>y;
  P=0; n=x;
  while (n>0){ 
     P=P+y;
     if (P>250000)
           break;
     n--;
   }
   cout<<x<<" * "<<y<<" = "<<P<<endl;
 }
```
# Flessibilità e pericolo

- L'istruzione **break;** fornisce quindi una uscita alternativa da un ciclo oltre la valutazione della condizione del ciclo
- Si ha quindi maggiore flessibilità, ma si può rischiare di aumentare la difficoltà di comprensione del programma

### Istruzione **continue;**

- L'istruzione **continue;** si può utilizzare solo nel corpo di un ciclo
	- Fa saltare alla fine del corpo del ciclo
		- come se fosse un salto alla parentesi } che chiude il blocco
	- quindi causa una nuova valutazione della condizione del ciclo e l'eventuale inizio della prossima iterazione

### Esempio **continue;**

```
main()
{
  int x, y, n, P, min_k=3, max_k=12;
  cin>>x>>y;
  P=0; n=x;
while (n>0){
      P=P+y;
      if ( (P>min_k) && (P<max_k) ) 
      continue;
      n--;
 }
   cout<<x<<" * "<<y<<" = "<<P<<endl;
           } Questo programma non risolve alcun problema concreto.
           Tuttavia, per esercizio, calcolare cosa viene stampato per
```
 $x \leftarrow 3 e y \leftarrow 2$ 

### Istruzione vuota

- E' un semplice **;**
- Non fa nulla
- Sintatticamente è trattata come una qualsiasi altra istruzione

Può tornare utile con un ciclo **for**, perché nell'intestazione del ciclo si eseguono già delle istruzioni. Esempio:

**int** i ; *// legge i da stdin e si ferma solo se i != 0* **for** (i = 0 ; i == 0 ; **cin**>>i) ; *// il corpo non fa nulla* **cout**<<i<<**endl** ; *// stampa un numero diverso da 0*

# Esercizio (3)

#### Scrivere un programma che

**legga un numero intero n.** 

#### **Il numero n viene di nuovo richiesto finché non è compreso tra 0 ed una** costante definita a tempo di scrittura del programma.

- **Lacks** legga n interi positivi
- se ne calcoli e stampi la somma ed il valore massimo (il valore più grande tra quelli inseriti).

#### **VINCOLI**:

- L'inserimento di uno zero interrompe la sequenza di inserimenti (anche se non sono stati raggiunti gli n numeri)
- L'inserimento di un numero negativo è trascurato (come se non fosse stato inserito nessun numero)
- Usare l'istruzione for
- Incrementare la variabile contatore nell'intestazione del for.

#### **Riprendiamo l'esercizio 2**

**Con dei nuovi vincoli**

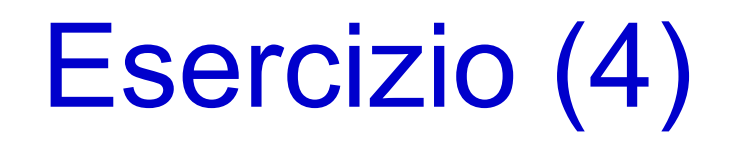

- Scrivere un programma che stampa il numero di secondi trascorsi dal suo avvio, in maniera tale che tale numero si aggiorni al passare del tempo
- Partendo da zero, ogni secondo stampiamo un numero incrementato di uno (una stampa su ogni riga)

Come facciamo a scandire il passare dei secondi?

## Il commando linux **sleep**

Provare a scrivere su un terminale Linux il comando

**sleep 5**

- Il comando aspetta 5 secondi (cioè, blocca il terminale per 5 secondi) e poi termina.
- Potremmo utilizzare questo comando nel nostro programma per realizzare quanto richiesto dall'esercizio 4?
- **PROBLEMA**: **sleep** è un comando del terminale Linux, come **ls**, **cd**, **mkdir**, …
	- **Non è un'istruzione C/C++**

## La funzione C/C++ **system**

 Per fortuna, è possibile invocare comandi di sistema da un programma C/C++ con la funzione system

```
system(<comando di sistema>)
```
 Quindi, per esempio, si può invocare il comando sleep del terminale Linux in un programma C/C++ come segue:

```
#include <stdlib.h>
main()
{
  cout<<''\nInizio programma..''<<endl;
  system (''sleep 5'');
  cout<<''\nOra sono passati 5 secondi..''<<endl;
}
                                  Occorre includere questa libreria 
                                  per usare system
```
### Cicli infiniti

- Adesso che sappiamo come aspettare un secondo cosa ci manca per eseguire l'esercizio 4?
- **Un modo per ripetere la stampa dei secondi all'infinito..**
- Ma abbiamo già visto due modi per realizzare un ciclo infinito

**1. for ( ; ; )** { … }

**2. while (true)** { … }

```
#include <stdlib.h>
```

```
main()
{
  int i = 0;
  cout<<''\nInizio programma..''<<endl;
  system (11c) an 5'1;
```
Quindi l'esercizio 4 si può risolvere in questo modo

```
#include <stdlib.h>
main()
{
  int i = 0;
  while (true)
  {
    cout<<i++<<endl;
    system (''sleep 5'');
  }
}
```
#### **Cosa succede se eseguiamo il programma?**

Non termina mai.. Come facciamo a terminare il processo?

- Premere *Ctrl + C* nel terminale su cui abbiamo lanciato il nostro processo (programma) manda il segnale SIGINTR (interruzione) al processo in esecuzione
	- A volte tale segnale può non bastare per interrompere il processo
- Chiudere il terminale in cui sta girando un processo fuori controllo di norma causa anche la terminazione del processo
- In casi ancora più complicati, chiudere il terminale non basta (!!!)

#### **Un metodo che funziona sempre**

- Ad ogni processo è associato un identificatore numerico: *pid*
- Per elencare i propri processi (da terminale): **ps <sup>x</sup>**
- Per elencare tutti i processi (da terminale) **ps ax**
- **Per trovare il processo relativo al proprio** programma cercare il processo il cui nome è uguale a quello dell'eseguibile

#### **Un metodo che funziona sempre**

- Una volta individuato il *pid* del nostro processo
- Comando **kill**: spedisce segnali ai processi.
- Per uccidere un processo:

**kill -9 <pid>**

**Invocato da un altro terminale** 

# Esercizio (5)

- Scrivere un programma che stampa il numero di secondi trascorsi dal suo avvio, in maniera tale che tale numero si aggiorni al passare del tempo (quindi sempre sulla stessa riga).
- Il programma deve terminare automaticamente quando è trascorso un numero di secondi scelto a tempo di scrittura del programma stesso (o immesso da tastiera)
- **SUGGERIMENTO**: se si mandano all'oggetto cout il carattere speciale "**\r**" seguito da caratteri o valori da stampare, ed infine dal manipolatore **flush**, allora tali caratteri o valori saranno stampati all'inizio delle riga corrente (sovrascrivendo il precedente contenuto della riga).

#### Ad esempio, l'istruzione

```
cout<<"\r"<<"prova"<<flush ; 
// equivalente a cout<<"\rprova"<<flush ;
```
stampa «*prova»* all'inizio della riga corrente, sovrascrivendo l'eventuale precedente contenuto (solo) dei primi 5 caratteri di tale riga.

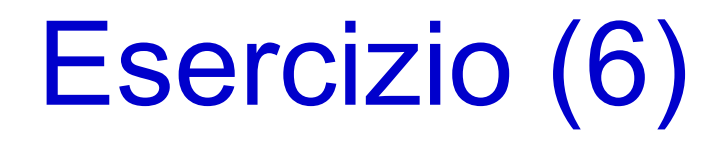

#### Scrivere un programma che

- legga da input due valori interi
- ne calcoli il prodotto come sequenza di somme
- stampi il risultato su video.

#### **VINCOLO**: Usare il numero minore possibile di operazioni (somme) per calcolare il prodotto

# Esercizio BONUS (1)

#### Ancora su overflow

**Riprendiamo l'esercizio Calcolatrice**

#### **Modificare il programma calcolatrice in modo che:**

- Anche l'operazione **sottrazione** sia protetta da overflow
- Anche l'operazione **moltiplicazione** sia protetta da overflow

Questa operazione è

**RICORDATE** soggetta a overflow

- Per verificare se una somma è rappresentabile con un **int**
- $\blacksquare$ a + b <= MAXINT  $\rightarrow$  |a <= MAXINT b  $\downarrow$   $\rightarrow$  Questa è sicura
- E per la moltiplicazione? E per la sottrazione?

#### **NOTA**

- MAXINT per il tipo int (con segno) lo conosciamo già: **2147483647**
- Ma si può calcolare nel programma in questo modo

int bits = sizeof (<tipo-di-dato>) \* 8 int max =  $\exp 2$  (bits) Calcola 2<sup>bits</sup>

Per usarla serve includere#include <math.h>

# Esercizio BONUS (2)

Riprendiamo l'esercizio visto nell'esercitazione 3

Leggere da *stdin* un numero intero positivo, che si assume essere compreso tra 100 e 999 e stamparlo al contrario (con le cifre in ordine inverso)

Esempi:  $103 \rightarrow 301$  $230 \rightarrow 032$ 

Ora rimuoviamo il vincolo sul numero di cifre che compongono il numero. Stampiamo al contrario un qualunque numero intero positivo (usare **unsigned int**), purché minore di MAXINT

Quando il risultato della divisione è 0 ho finito

#### **RICORDATE**:

- $235 / 10 = 23$   $23 / 10 = 2$   $2 / 10 = 0$
- $235\%10 = 5$  23 % 10 = 3 2 % 10 = 2